## SAP ABAP table CRMM\_BP20WPL21 {WP: Business Partner-Shipping Rule}

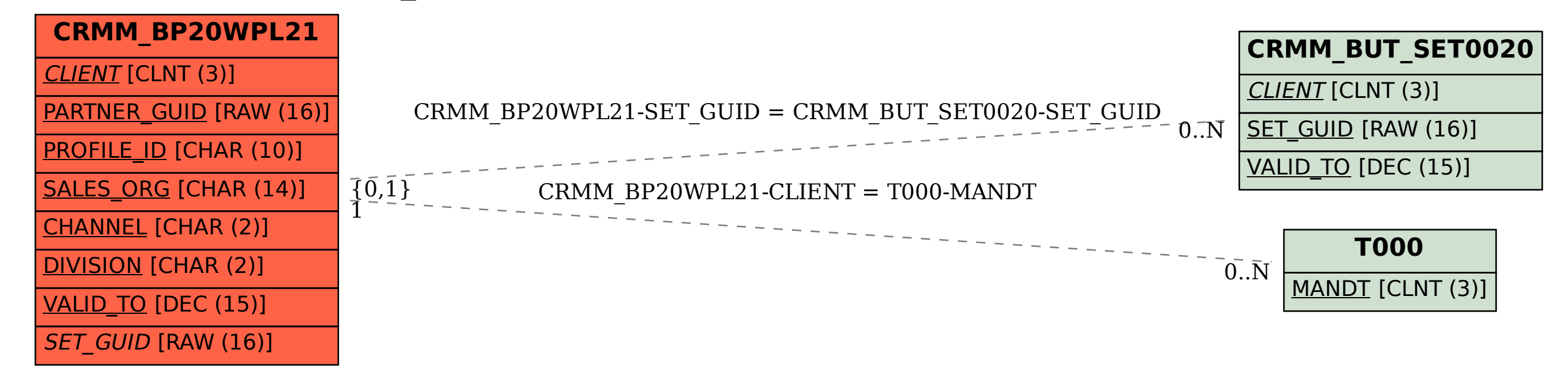